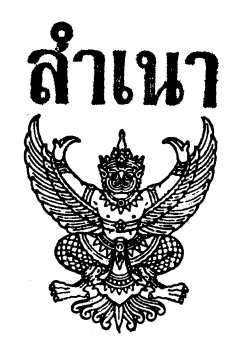

ประกาศสำนักเลขาธิการคณะรัฐมนตรี เรื่อง การขึ้นบัญชีและการยกเลิกบัญชีผู้ได้รับการคัดเลือกในตำแหน่งนักวิชาการตรวจสอบภายในปฏิบัติการ ของสำนักเลขาธิการคณะรัฐมนตรี

ตามที่สำนักเลขาธิการคณะรัฐมนตรีได้ดำเนินการคัดเลือกบุคคลจากบัญชีผู้สอบแข่งขันได้ ในตำแหน่งนักวิชาการเงินและบัญชีปฏิบัติการของสำนักเลขาธิการคณะรัฐมนตรี ซึ่งประกาศขึ้นบัญชี ผู้สอบแข่งขันได้ ณ วันที่ ๑๙ มิถุนายน ๒๕๖๓ มาขึ้นบัญชีเป็นผู้ได้รับการคัดเลือกในตำแหน่งนักวิชาการ ิตรวจสอบภายในปฏิบัติการของสำนักเลขาธิการคณะรัฐมนตรี นั้น

บัดนี้ สำนักเลขาธิการคณะรัฐมนตรีได้ดำเนินการประเมินความเหมาะสมกับตำแหน่งของ ผู้ที่สมัครเข้ารับการประเมินในตำแหน่งนักวิชาการตรวจสอบภายในปฏิบัติการแล้ว จึงขอประกาศ รายชื่อผู้ผ่านการประเมินความเหมาะสมกับตำแหน่งและขึ้นบัญชีเป็นผู้ได้รับการคัดเลือกในตำแหน่ง นักวิชาการตรวจสอบภายในปฏิบัติการ ดังต่อไปนี้

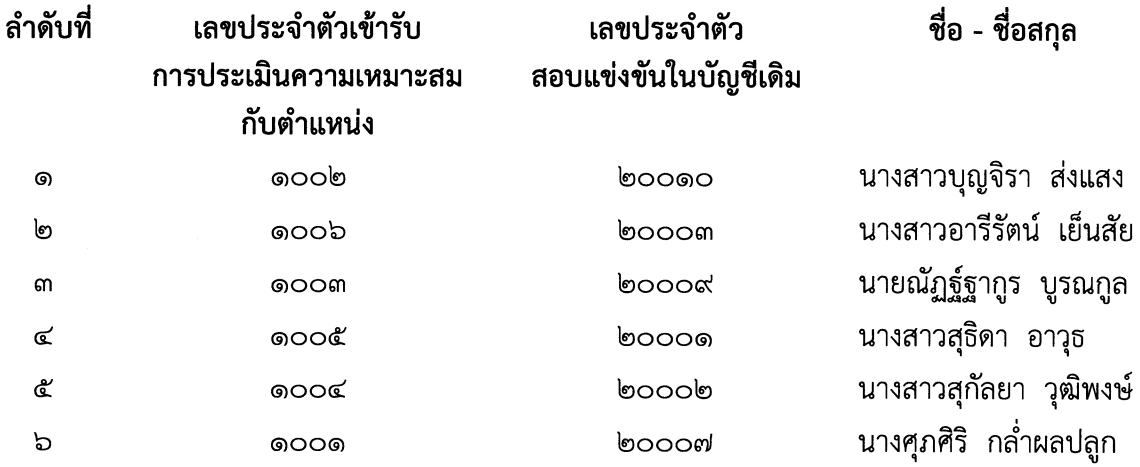

ทั้งนี้ ขอแจ้งให้ผู้ที่ได้รับการขึ้นบัญชีเป็นผู้ได้รับการคัดเลือกในตำแหน่งนักวิชาการตรวจสอบ ภายในปฏิบัติการได้ทราบว่า

ึด. บัญชีผู้ได้รับการคัดเลือกในตำแหน่งนักวิชาการตรวจสอบภายในปฏิบัติการนี้ ใช้ได้จนถึง วันที่บัญชีสอบแข่งขันได้ในตำแหน่งนักวิชาการเงินและบัญชีปฏิบัติการของสำนักเลขาธิการคณะรัฐมนตรี ยังไม่หมดอายุ หรือยังไม่ถูกยกเลิก

๒. ผู้ที่ได้รับการขึ้นบัญชีเป็นผู้ได้รับการคัดเลือกในตำแหน่งนักวิชาการตรวจสอบภายใน ปฏิบัติการของสำนักเลขาธิการคณะรัฐมนตรีนี้ จะมีสิทธิได้รับการบรรจุก็ต่อเมื่อผู้นั้นยังไม่ถูกยกเลิกจากบัญชี ผู้สอบแข่งขันได้ในตำแหน่งนักวิชาการเงินและบัญชีปฏิบัติการของสำนักเลขาธิการคณะรัฐมนตรี

.๓. ผู้ที่ได้รับการขึ้นบัญชีเป็นผู้ได้รับการคัดเลือกในตำแหน่งนักวิชาการตรวจสอบภายใน ปฏิบัติการนี้ ถ้ามีกรณีอย่างใดอย่างหนึ่งดังต่อไปนี้ ให้เป็นอันยกเลิกการขึ้นบัญชีผู้นั้นไว้ในบัญชีผู้ได้รับ การคัดเลือกในตำแหน่งดังกล่าว คือ

ผู้นั้นได้ขอสละสิทธิรับการบรรจุและแต่งตั้งในตำแหน่งดังกล่าว ள. ெ

.๓.๒ ผู้นั้นไม่มารายงานตัวเพื่อบรรจุเข้ารับราชการภายในเวลาที่กำหนด

ผู้นั้นมีเหตุที่ไม่อาจเข้าปฏิบัติหน้าที่ราชการได้ตามกำหนดเวลาที่จะบรรจุและ ៣.៣ แต่งตั้งในตำแหน่งดังกล่าว

.๓.๔ ผู้นั้นประสงค์จะรับการบรรจุและแต่งตั้งในตำแหน่งนักวิชาการตรวจสอบภายใน ปฏิบัติการ โดยการโอนแต่สำนักเลขาธิการคณะรัฐมนตรีไม่รับโอน โดยมีการแจ้งให้ทราบล่วงหน้า ผู้นั้นจึงไม่ประสงค์จะรับการบรรจุ

๓.๕ ผู้นั้นได้รับการเรียกตัวและได้แจ้งความจำนงเป็นลายลักษณ์อักษรว่าจะรับ ึการบรรจุ หรือได้รับการบรรจุและแต่งตั้งในตำแหน่งนักวิชาการเงินและบัญชีปฏิบัติการของสำนักเลขาธิการ ้คณะรัฐมนตรี หรือในตำแหน่งอื่น ๆ ของการสอบครั้งเดียวกันกับตำแหน่งนักวิชาการเงินและบัญชีปฏิบัติการ ของสำนักเลขาธิการคณะรัฐมนตรี

๔. ให้ผู้ได้รับการคัดเลือกในตำแหน่งนักวิชาการตรวจสอบภายในปฏิบัติการ **ลำดับที่ ๑** มารายงานตัวเพื่อบรรจุเข้ารับราชการ พร้อมทั้งยื่นหลักฐานรายงานตัว รายละเอียดปรากฏตามเอกสารแนบท้าย ประกาศ และเริ่มปฏิบัติราชการ ในวันที่ ๑๔ กันยายน ๒๕๖๓ เวลา ๐๘.๓๐ น. ณ กลุ่มบริหารทรัพยากรบุคคล ้สำนักงานเลขาธิการ สำนักเลขาธิการคณะรัฐมนตรี หากไม่มารายงานตัวตามวัน เวลา และสถานที่ดังกล่าว จะถือว่าสละสิทธิการเข้ารับราชการ

ี ประกาศ ณ วันที่ ๓ กันยายน พ.ศ. ๒๕๖๓

(ลงนาม)

์ธีระพงษ์ วงศ์ศิวะวิลาส

(นายธีระพงษ์ วงศ์ศิวะวิลาส) เลขาธิการคณะรัฐมนตรี

สำเนาถูกต้อง

Pro

(นางศรินทร์ลักษณ์ สันป่าแก้ว) นักทรัพยากรบุคคลชำนาญการ

## ี่ เอกสารแนบท้ายประกาศสำนักเลขาธิการคณะรัฐมนตรี ลงวันที่ M กันยายน พ.ศ. ๒๕๖๓

## รายละเอียดหลักฐานรายงานตัว

- ึด. ปริญญาบัตร/ประกาศนียบัตร พร้อมสำเนา จำนวน ๒ ฉบับ
- ระเบียนแสดงผลการเรียน (Transcript of Records) พร้อมสำเนา จำนวน ๒ ฉบับ ๒.
- หนังสือรับรองผลการสอบผ่านการวัดความรู้ความสามารถทั่วไปของสำนักงาน ก.พ. พร้อมสำเนา ៣.

จำนวน ๒ อบับ

- ้ำเัตรประจำตัวประชาชน พร้อมสำเนา จำนวน ๗ ฉบับ ൳
- ทะเบียนบ้าน พร้อมสำเนา จำนวน ๒ ฉบับ ا سھ
- ๖. หลักฐานอื่น ๆ (ถ้ามี) เช่น หนังสือสำคัญแสดงการเปลี่ยนชื่อตัว หนังสือสำคัญแสดง

ึการเปลี่ยนชื่อสกุล ใบสำคัญการสมรสและทะเบียนสมรส ใบสำคัญการหย่าและทะเบียนการหย่า หลักฐาน การผ่านการเกณฑ์ทหาร เป็นต้น พร้อมสำเนา จำนวน ๒ ฉบับ

๗. ใบรับรองแพทย์ซึ่งออกให้ไม่เกิน ๑ เดือน และแสดงว่าไม่เป็นโรคที่ต้องห้ามตามกฎ ก.พ. ว่าด้วยโรค พ.ศ. ๒๕๕๓ ได้แก่

- (๑) วัณโรคในระยะแพร่กระจายเชื้อ
- (๒) โรคเท้าช้างในระยะที่ปรากฏอาการเป็นที่รังเกียจแก่สังคม
- (๓) โรคติดยาเสพติดให้โทษ
- (๔) โรคพิษสราเรื้อรัง

(๕) โรคติดต่อร้ายแรงหรือโรคเรื้อรังที่ปรากฏอาการเด่นชัดหรือรุนแรงและเป็นอุปสรรค ้ต่อการปฏิบัติงานในหน้าที่ตามที่ ก.พ. กำหนด

๘. ใบรับรองผลการตรวจหมู่โลหิต

๙. หลักฐานแสดงปัจจัยที่มีผลต่อประสิทธิภาพของการปฏิบัติหน้าที่ราชการ (ถ้ามี) เพื่อกำหนดอัตราเงินเดือนแรกบรรจุแบบช่วงตามคุณวุฒิที่ได้รับการบรรจุและแต่งตั้ง ดังนี้

๙.๑ ผลคะแนนสอบภาษาอังกฤษ TOEFL IELTS หรือคะแนนอื่นที่เทียบกันได้ เช่น CU-TEP ที่ยังมีอายุการรับรองในวันรายงานตัว ดังนี้

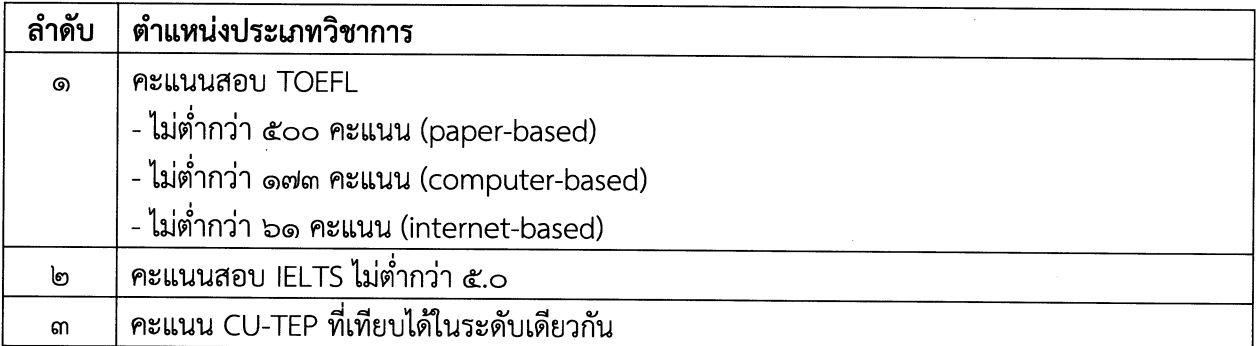

ี่๙.๒ หนังสือรับรองประสบการณ์ในการทำงาน ไม่น้อยกว่า ๒ ปี โดยจะต้องระบุ ลักษณะงานที่ปฏิบัติที่มีความเกี่ยวข้องกับตำแหน่งที่จะบรรจุและแต่งตั้ง และ/หรือเป็นการทำงาน ์ ที่ใช้คอมพิวเตอร์ในงานดังกล่าว

๙.๓ คุณวุฒิการศึกษาในระดับเดียวกันกับคุณวุฒิที่จะใช้ในการบรรจุและแต่งตั้ง มากกว่า ๑ คุณวุฒิ โดยจะต้องเป็นคุณวุฒิที่ทำให้เกิดประโยชน์ต่อการปฏิบัติงาน

ต่ง